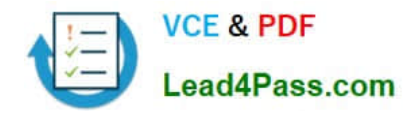

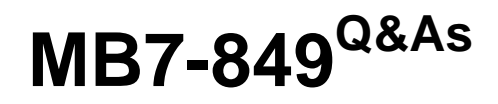

NAV 2009 Manufacturing

# **Pass Microsoft MB7-849 Exam with 100% Guarantee**

Free Download Real Questions & Answers **PDF** and **VCE** file from:

**https://www.lead4pass.com/MB7-849.html**

100% Passing Guarantee 100% Money Back Assurance

Following Questions and Answers are all new published by Microsoft Official Exam Center

**8 Instant Download After Purchase** 

**83 100% Money Back Guarantee** 

- 365 Days Free Update
- 800,000+ Satisfied Customers  $\epsilon$  or

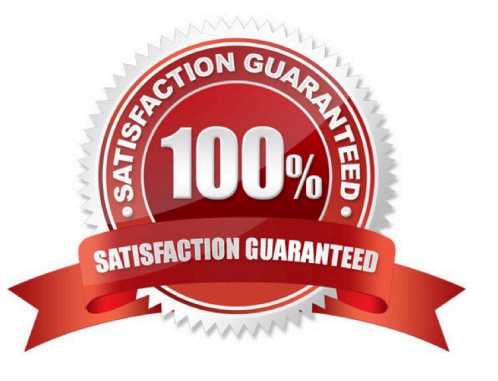

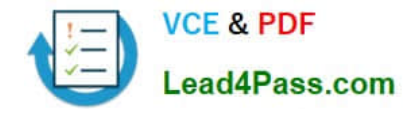

### **QUESTION 1**

You are a consultant implementing Microsoft Dynamics NAV 2009.You are assisting your client in setting up a Work Center. On the Scheduling FastTab your client has selected minutes in the Unit of Measure Code field.Your client tells you that for the Assembly Department, there are five employees working an eight hour shift. Your client also tells you that time study results indicate that the employees work on average 6.4 hours of the eight hour shift.What entries do you advise your client to make in the Capacity and Efficiency fields on the Scheduling FastTab?

A. Capacity = 60, Efficiency = 80

- B. Capacity =  $5$ , Efficiency =  $80$
- C. Capacity =  $5$ , Efficiency =  $100$
- D. Capacity =  $500$ , Efficiency =  $80$

Correct Answer: B

### **QUESTION 2**

You are the consultant on a Microsoft Dynamics NAV 2009 implementation.You have worked with your client to set up items, production BOMs, and a production forecast. Sales orders have not been entered in the system and there is no inventory on hand. The bike item has an associated BOM. The purchased components include one saddle and one lamp per bike. In the production sales forecast, there is demand entered for a period of 100 bikes, 30 saddles, and no lamps. You have your client execute Calculate Regenerative Plan using MPS only (not MRP) in the Planning Worksheet. What results do you expect for the bike, saddle, and lamp?

A. Bike =  $100$ ; Saddle = 0; Lamp =  $0$ 

B. Bike =  $100$ ; Saddle =  $30$ ; Lamp =  $0$ 

C. Bike = 100; Saddle = 100; Lamp = 100

D. Bike = 100; Saddle = 130; Lamp = 100

Correct Answer: B

### **QUESTION 3**

What Replenishment System(s) are available for selection on a Stockkeeping Unit Card?

- A. Purchase
- B. Purchase, Production Order
- C. Purchase, Production Order, Transfer
- D. Purchase, Production Order, Transfer, Positive Adjustment

Correct Answer: C

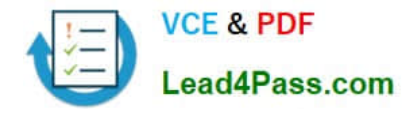

### **QUESTION 4**

The Production Journal performs many of the same functions as the Consumption and Output Journals. How does the Production Journal differ from the Consumption and Output Journals? Choose the 3 that apply.

A. When a user closes the Production Journal without posting the changes, a request message is displayed allowing the user to stay in the journal.

B. Production journals are opened directly from a Planned Production Order line and preset with the relevant data.

C. Quantities and times already posted for the production order are displayed at the bottom of the journal as actual entries.

D. Production journals display operations and components together in a logical structure that provides an overview of the production process.

Correct Answer: ACD

### **QUESTION 5**

You are a technical support specialist for Microsoft Dynamics NAV 2009.One of your clients contacts you for assistance in setting up a subcontractor where the rate charged is different for each process. Your client is unsure of the necessary setup and asks for your guidance. What steps do you have your client complete to set up the subcontractor?Choose the 2 that apply.

A. Select the Specific Unit Cost check box on the Work Center Card.

- B. Leave the Specific Unit Cost check box blank on the Work Center Card.
- C. Complete the Direct Unit Cost, Indirect Cost %, and Overhead Rate fields on the Work Center Card.
- D. Add the Work Center to a Routing, enter a cost in the Unit Cost per field.

Correct Answer: AD

[MB7-849 PDF Dumps](https://www.lead4pass.com/MB7-849.html) [MB7-849 Practice Test](https://www.lead4pass.com/MB7-849.html) [MB7-849 Study Guide](https://www.lead4pass.com/MB7-849.html)

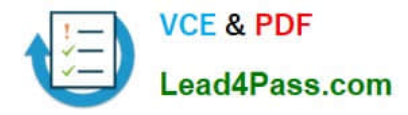

To Read the Whole Q&As, please purchase the Complete Version from Our website.

# **Try our product !**

100% Guaranteed Success 100% Money Back Guarantee 365 Days Free Update Instant Download After Purchase 24x7 Customer Support Average 99.9% Success Rate More than 800,000 Satisfied Customers Worldwide Multi-Platform capabilities - Windows, Mac, Android, iPhone, iPod, iPad, Kindle

We provide exam PDF and VCE of Cisco, Microsoft, IBM, CompTIA, Oracle and other IT Certifications. You can view Vendor list of All Certification Exams offered:

### https://www.lead4pass.com/allproducts

## **Need Help**

Please provide as much detail as possible so we can best assist you. To update a previously submitted ticket:

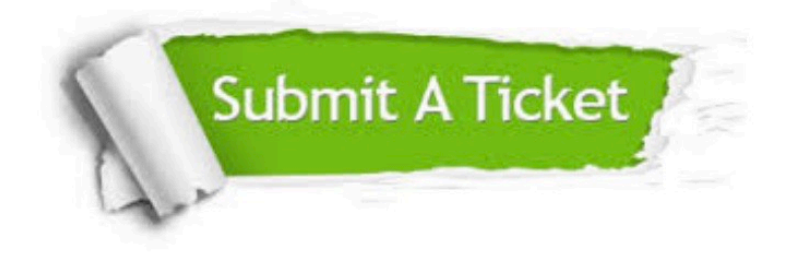

#### **One Year Free Update**

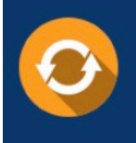

Free update is available within One fear after your purchase. After One Year, you will get 50% discounts for updating. And we are proud to .<br>poast a 24/7 efficient Customer Support system via Email

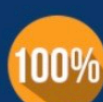

**Money Back Guarantee** 

To ensure that you are spending on quality products, we provide 100% money back guarantee for 30 days from the date of purchase

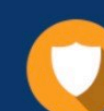

#### **Security & Privacy**

We respect customer privacy. We use McAfee's security service to provide you with utmost security for vour personal information & peace of mind.

Any charges made through this site will appear as Global Simulators Limited. All trademarks are the property of their respective owners. Copyright © lead4pass, All Rights Reserved.